# **asyncspotify Documentation**

*Release 0.12.1*

**RUNIE**

**Apr 16, 2020**

# Contents:

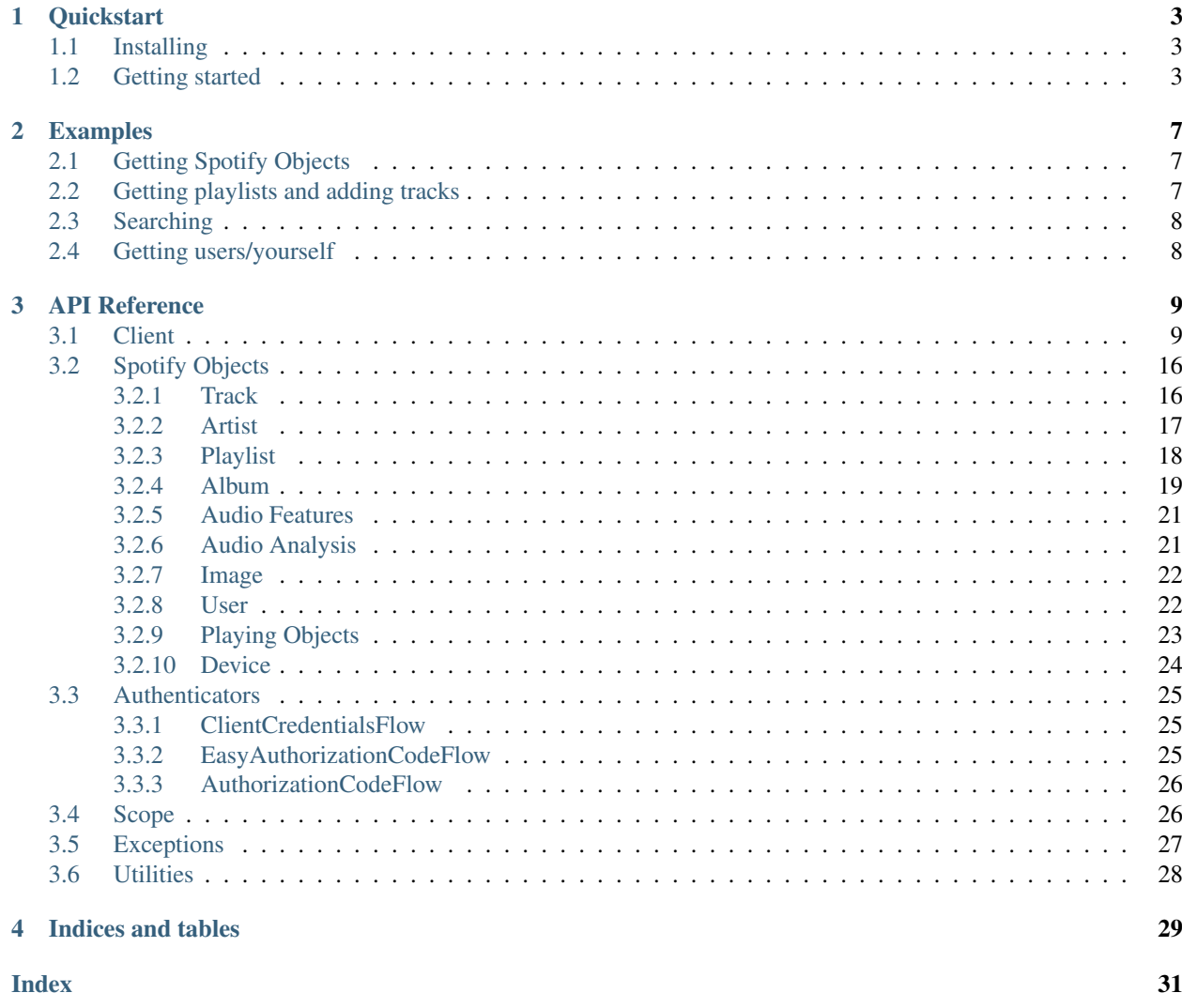

asyncspotify is an asynchronous, object-oriented wrapper for the Spotify Web API.

### Primary goals of this library:

- easy and intuitive asynchronous interface
- object-oriented inheritance and design
- automatic rate limiting handling
- easy authentication

# CHAPTER 1

### **Quickstart**

<span id="page-6-0"></span>This page will guide into installing and setting up a client.

# <span id="page-6-1"></span>**1.1 Installing**

The recommended way of installing this library is from PyPI.

pip install asyncspotify

Run pip as a module to install for a specific version of Python:

```
python3.7 -m pip install asyncspotify
```
To test your installation, you can import asyncspotify and print the version string:

```
import asyncspotify
print(asyncspotify.__version__)
```
### <span id="page-6-2"></span>**1.2 Getting started**

To communicate with the Spotify Web API, you have to create a Spotify Application first. Go to [this page](https://developer.spotify.com/dashboard/applications) and create an app.

After having made an app, you will be forwarded to a page showing miscellaneous stats. The client id and client secret provided here is what you'll use when authenticating. If you're going to use the EasyAuthenticationCodeFlow authorizer, you have to click edit and add http://localhost/ to the list of redirect URIs.

To authenticate, you have to create an authenticator. If you do *not* need to access or modify personal data, you can simply use the [ClientCredentialsFlow](#page-28-3) class:

```
import asyncio
import asyncspotify
async def main():
        # authenticate using the Client Credentials flow
        auth = asyncspotify.ClientCredentialsFlow(
               client_id='your client id',
                client_secret='your client secret',
        )
        # create and authorize your spotify client
        sp = asyncspotify. Client (auth)
        await sp.authorize()
        # done!
        playlist = await sp.get_playlist('1MG01HhbCvVhH9NmXhd9GC')
        async for track in playlist:
                print(track.name)
asyncio.run(main())
```
If you *do* need to access and modify personal data, you will have to use the Authentication Code flow and specify the *scope* you require. The easiest way to do this is to use the EasyAuthenticationCodeFlow class, which will handle storing your tokens and fetching them when your program restarts:

```
# this flow is "scoped", which means we have to list the resources we want access to.
# you can specify them like this, or do Scope.all() or Scope.none()
scope = asyncspotify.Scope(
       playlist_modify_public=True,
       playlist_modify_private=True,
       playlist_read_private=True,
        playlist_read_collaborative=True
)
# this is where our tokens will be stored
token_file = 'secret.json'
# create our authenticator
auth = asyncspotify.EasyAuthorizationCodeFlow(
       client_id='your client_id',
       client secret='your client secret',
       scope=scope,
        storage=token_file
)
# pass it to our new spotify client and authorize
sp = asyncspotify.Client(auth)
await sp.authorize()
# now we can do anything :)
print(await sp.get_me())
```
The EasyAuthenticationCodeFlow requires a first-time setup, please follow the steps in your console carefully. Remember to add http://localhost/ to the list of redirect URIs on your Spotify Application page!

If you need more granular control of how tokens are stored, you can extend AuthenticationCodeFlow with

your own methods.

To see some basic usage of the API, see the examples. For everything else, see the API Reference.

# CHAPTER 2

### Examples

<span id="page-10-0"></span>Here are some various examples on how to misc. operations.

# <span id="page-10-1"></span>**2.1 Getting Spotify Objects**

```
track = await sp.get_track('track_id')
# <FullTrack id='track_id' name='track name here'>
album = await sp.get_artist('artist_id')
# <FullArtist id='artist_id' name='artist name here'>
# and so on for playlists and albums...
# to get several instances:
albums = await sp.get_albums('album_id_1', 'album_id_2')
# [<FullAlbum id='album_id_1' ...>, <FullAlbum id='album_id_2' ...>]
```
# <span id="page-10-2"></span>**2.2 Getting playlists and adding tracks**

```
# get a playlist
playlist = await sp.get_playlist('1wPvaRtuI8mt10CpP2KnlO')
# iterate tracks
async for track in playlist:
       print(track)
# get the user we're logged in as
me = await sp.get_me()
# <PrivateUser id='runie13'>
```
(continues on next page)

(continued from previous page)

```
# create a playlist
my_playlist = await me.create_playlist(name='My playlist!', description='This is the
˓→playlist description.')
# <FullPlaylist id='0FECu9cwvviV3rwOjDqU9j' name='My playlist!'>
# add tracks from the first playlist to newly created second playlist
await my_playlist.add_tracks(*playlist.tracks)
```
# <span id="page-11-0"></span>**2.3 Searching**

```
# get multiple tracks from query
tracks = await sp.search_tracks(q='involvers', limit=2)
# [<SimpleTrack id='5xoJhWwvzPJD9k8j8BE2xO' name='27'>, <SimpleTrack id=
˓→'0WUTBejxPUhURFCFfSYbDc' name='Fighting My Fight'>]
# get *one* track from query
track = await sp.search_track(q='norton commander')
# <SimpleTrack id='5KZiiK8dvTgXaVnegsvvBz' name='Norton Commander (All We Need)'>
# get one album from query
album = await sp.search_album('hiatus kaiyote')
# <SimpleAlbum id='3qzmmmRmVBiOuMvrerfW4z' name='Choose Your Weapon'>
# equivalent methods exist for track, album, artist and playlists.
# a general search() method also exists, but check the api reference first!
```
# <span id="page-11-1"></span>**2.4 Getting users/yourself**

```
# to get a user you can use the User getter:
user = await sp.get_user('user_id')
# <PublicUser id='user_id'>
# to get the user you're logged in as, use get_me:
me = await sp.get_me()# <PrivateUser id='your_user_id'>
# user objects have methods themselves, such as create_playlist()
# check the api reference for a complete list!
```
# CHAPTER 3

# API Reference

### <span id="page-12-3"></span><span id="page-12-1"></span><span id="page-12-0"></span>**3.1 Client**

The Spotify API wrapper client itself.

You can start a client in a context using the async with statement, see below. Do note the client calls Client. authenticate() itself, so you don't have to do this.

```
async with asyncspotify.Client(auth) as sp:
        # your code here
```
Otherwise, you would start a client like this:

```
sp = asyncspotify. Client (auth)
await sp.authenticate()
# your code here..
# close the client session before you exit
await sp.close()
```
<span id="page-12-2"></span>**class** asyncspotify.**Client**(*auth*) Client interface for the API.

This is the class you should be interfacing with when fetching Spotify objects.

auth: **Authenticator** Authenticator instance used for authenticating with the API.

```
__init__(auth)
     Creates a Spotify Client instance.
```
Parameters **auth** – Instance of Authenticator

#### **authorize**()

Tell the authenticator to authorize this client.

#### <span id="page-13-0"></span>**close**()

Close this client session.

**create\_playlist**(*user*, *name*, *public=False*, *collaborative=False*, *description=None*) → asyncspotify.playlist.FullPlaylist

Create a new playlist.

#### Parameters

- **user** User instance or Spotify ID.
- **name**  $(str)$  Name of the new playlist.
- **description** (str) Description of the new playlist.
- **public** (bool) Whether the playlist should be public.
- **collaborative** (bool) Whether the playlist should be collaborative (anyone can edit it).

Returns A [FullPlaylist](#page-22-1) instance.

**edit\_playlist**(*playlist*, *name=None*, *description=None*, *public=None*, *collaborative=None*) Edit a playlist.

#### Parameters

- **playlist** Playlist instance or Spotify ID.
- **name**  $(str)$  New name of the playlist.
- **description**  $(str)$  New description of the playlist.
- **public** (bool) New public state of the playlist.
- **collaborative** (bool) New collaborative state of the playlist.

#### **following**(*type*, *\*ids*, *limit=None*, *after=None*)

Follow artists or users.

#### Parameters

- **type**  $(str)$  The ID type: either artist or user.
- **ids**  $(str)$  Spotify ID of the artist or the user.
- **limit** Maximum number of items to return.
- **after** The last artist ID retrieved from the previous request.

**get\_album**(*album\_id*, *market=None*) → asyncspotify.album.FullAlbum Get an album.

#### Parameters

- **album\_id** (str) Spotify ID of album.
- **market** [ISO-3166-1](https://en.wikipedia.org/wiki/ISO_3166-1_alpha-2) country code.

#### Returns [FullAlbum](#page-23-0) instance.

**get\_album\_tracks**(*album*, *limit=20*, *offset=None*, *market=None*) → List[asyncspotify.track.SimpleTrack]

Get tracks from an album.

#### **Parameters**

• **album** – Album or Spotify ID of album.

- <span id="page-14-0"></span>• **limit** – How many tracks to fetch.
- **offset** What pagination offset to start from.
- **market** [ISO-3166-1](https://en.wikipedia.org/wiki/ISO_3166-1_alpha-2) country code.

Returns List[[SimpleTrack](#page-19-2)]

**get\_albums** (*\*album\_ids*, *market=None*) → List[asyncspotify.album.FullAlbum] Get several albums.

#### Parameters

- **album\_ids** (str) Spotify ID of album.
- **market** [ISO-3166-1](https://en.wikipedia.org/wiki/ISO_3166-1_alpha-2) country code.

Returns List[[FullAlbum](#page-23-0)]

**get\_artist**(*artist\_id*) → asyncspotify.artist.FullArtist

Get an artist.

Parameters **artist\_id** (str) – Spotify ID of artist.

Returns [FullArtist](#page-21-1) instance.

**get\_artist\_albums**(*artist\_id*, *limit=20*, *include\_groups=None*, *country=None*, *offset=None*) → List[asyncspotify.album.SimpleAlbum]

Get an artist's albums.

Note: This endpoint does *not* return the track objects for each album. If you need those, you have to fetch them manually afterwards.

#### Parameters

- **artist\_id** (str) Spotify ID of artist.
- **limit**  $(int)$  How many albums to return.
- **kwargs** other query params for this method

Returns List[[SimpleAlbum](#page-22-2)]

```
get_artist_related_artists(artist) → List[asyncspotify.artist.FullArtist]
```
Get an artists related artists.

Parameters **artist** – Artist or Spotify ID.

Returns A list of maximum 20 [FullArtist](#page-21-1) instances.

**get\_artist\_top\_tracks**(*artist*, *market=None*) → List[asyncspotify.track.FullTrack] Returns the top tracks for an artist.

Parameters

- **artist** Artist instance or Spotify ID.
- **market** [ISO-3166-1](https://en.wikipedia.org/wiki/ISO_3166-1_alpha-2) country code. Leave blank to let the library auto-resolve this.

Returns A list of maximum 10 [FullTrack](#page-20-1) instances.

**get\_artists**(*\*artist\_ids*) → List[asyncspotify.artist.FullArtist] Get several artists.

Parameters **artist\_ids** – List of artist Spotify IDs.

Returns List[[FullArtist](#page-21-1)]

<span id="page-15-0"></span>**get\_audio\_analysis**(*track*) → asyncspotify.audioanalysis.AudioAnalysis Get Audio Analysis of a track.

Parameters **track** – Track instance or Spotify ID.

Returns [AudioAnalysis](#page-24-2)

**get\_audio\_features**(*track*) → asyncspotify.audiofeatures.AudioFeatures Get Audio Features of a track.

Parameters **track** – Track instance or Spotify ID.

Returns [AudioFeatures](#page-24-3)

**get\_audio\_features\_multiple\_tracks**(*\*tracks*) → List[asyncspotify.audiofeatures.AudioFeatures] Get Audio Features for multiple tracks.

**Parameters tracks**  $(str)$  – Track or a comma seperated list of Spotify IDs

Returns list[[AudioFeatures](#page-24-3)]

**get\_devices**() → List[asyncspotify.device.Device] Get a list of user devices.

Returns A list of maximum 20 devices.

**get\_followed\_artists**(*limit=20*, *after=None*) → List[asyncspotify.artist.SimpleArtist] Get user's followed artists

#### Parameters

- **limit**  $(int)$  The maximum number of items to return. Default infinity
- **after** What artist ID to start the fetching from.

Returns List[[SimpleArtist](#page-20-2)]

**get\_me**() → asyncspotify.user.PrivateUser

Gets the current user.

Returns A *[PrivateUser](#page-25-2)* instance of the current user.

**get\_me\_top\_artists**(*limit=20*, *offset=0*, *time\_range='medium\_term'*) → List[asyncspotify.artist.SimpleArtist]

Get the top artists of the current user.

#### Parameters

- **limit** (int) How many artists to return. Maximum is 50.
- **offset** (int) The index of the first result to return.
- **time\_range** (str) The time period for which data are selected to form a top.

#### Valid values for **time\_range**

- long\_term (calculated from several years of data and including all new data as it becomes available),
- medium\_term (approximately last 6 months),
- short\_term (approximately last 4 weeks).

Returns List[[SimpleArtist](#page-20-2)]

<span id="page-16-1"></span>**get** me top tracks (*limit=20*, *offset=None*, *time\_range=None*) →

List[asyncspotify.track.SimpleTrack]

Gets the top tracks of the current user. Requires scope user-top-read.

#### Parameters

- **limit** (int) How many tracks to return. Maximum is 50.
- **offset**  $(int)$  The index of the first result to return.
- **time\_range** (str) The time period for which data are selected to form a top.

#### Valid values for **time\_range**

- long term (calculated from several years of data and including all new data as it becomes available),
- medium\_term (approximately last 6 months),
- short\_term (approximately last 4 weeks).

Returns List[[SimpleTrack](#page-19-2)]

```
get_player(**kwargs) → asyncspotify.playing.CurrentlyPlayingContext
     Get a context for what user is currently playing.
```
Parameters **kwargs** – query params for this request

Returns PlayingContext

**get\_playlist**(*playlist\_id*) → asyncspotify.playlist.FullPlaylist Get a pre-existing playlist.

Parameters **playlist\_id** (str) – Spotify ID of the playlist.

Returns [FullPlaylist](#page-22-1) instance.

**get\_playlist\_tracks**(*playlist*) → List[asyncspotify.track.PlaylistTrack] Get tracks from a playlist.

Parameters **playlist** – Playlist instance or Spotify ID.

Returns List[[PlaylistTrack](#page-20-3)]

**get\_track**(*track\_id*) → asyncspotify.track.FullTrack Get a track.

Parameters **track\_id** (str) – Spotify ID of track.

Returns [FullTrack](#page-20-1) instance.

**get\_tracks**(*\*track\_ids*) → List[asyncspotify.track.FullTrack] Get several tracks.

Parameters **track\_ids** (str) – List of track Spotify IDs.

Returns List[[FullTrack](#page-20-1)]

<span id="page-16-0"></span>**get\_user**(*user\_id*) → asyncspotify.user.PublicUser Get a user.

**Parameters user\_id**  $(str)$  – Spotify ID of user.

Returns A [PublicUser](#page-25-3) instance.

<span id="page-17-0"></span>**get\_user\_playlists**(*user*) → List[asyncspotify.playlist.SimplePlaylist] Get a list of attainable playlists a user owns.

Parameters **user** – User instance or Spotify ID.

Returns List[[SimplePlaylist](#page-21-2)]

**player\_next**(*device=None*) Skip to the next track in a player.

Parameters **device** – [Device](#page-27-1) or Spotify ID.

**player\_pause**(*device=None*) Stop playback on a device.

Parameters **device** – [Device](#page-27-1) or Spotify ID.

**player\_play**(*device=None*, *\*\*kwargs*)

Start playback on device.

**Parameters** 

- **device** [Device](#page-27-1) or Spotify ID.
- **kwargs** body params of the request.

Example:

```
player_play(
        context_uri='spotify:album:6xKK037rfCf2f6gf30SpvL',
        offset=dict(uri='spotify:track:2beor6qrB0XJxW1CM6X9x2'),
        position_ms=98500
)
```
**player\_prev**(*device=None*)

Play the previous track.

Parameters **device** – [Device](#page-27-1) or Spotify ID.

**player\_repeat**(*state*, *device=None*)

Set player repeat mode.

Parameters

- **state** (str) Can be 'track', 'context' or 'off'.
- **device** [Device](#page-27-1) or Spotify ID.

**player\_seek**(*time*, *device=None*)

Seek to a point in the currently playing track.

#### Parameters

- **time** timedelta object or milliseconds (integer)
- **device** [Device](#page-27-1) or Spotify ID.

**player\_shuffle**(*state*, *device=None*)

Set player shuffle mode.

#### Parameters

- **state** (bool) Shuffle mode state.
- **device** [Device](#page-27-1) or Spotify ID.

<span id="page-18-0"></span>**player\_volume**(*volume*, *device=None*)

Set player volume.

#### Parameters

- **volume** (int) Value from 0 to 100.
- **device** [Device](#page-27-1) or Spotify ID.

**playlist\_add\_tracks**(*playlist*, *\*tracks*, *position=None*)

Add several tracks to a playlist.

#### Parameters

- **playlist** Playlist instance or Spotify ID.
- **tracks** List of Spotify IDs or Track instance (or a mix).
- **position** (int) Position in the playlist to insert tracks.

#### **refresh**()

Tell the authenticator to refresh this client, if applicable.

**search**(*\*types*, *q*, *limit=20*, *market=None*, *offset=None*, *include\_external=None*) → dict Searches for tracks, artists, albums and/or playlists.

#### Parameters

- **types** One or more of the strings track, album, artist, playlist or the class equivalents.
- $q (str)$  The search query. See Spotifys' query construction guide [here.](https://developer.spotify.com/documentation/web-api/reference/search/search/)
- **limit**  $(int)$  How many results of each type to return.
- **market** [ISO-3166-1](https://en.wikipedia.org/wiki/ISO_3166-1_alpha-2) country code or the string from\_token.
- **offset** Where to start the pagination.
- **include** external If this is equal to audio, the specified the response will include any relevant audio content that is hosted externally.

Returns A dict with a key for each type, whose values are a list of instances.

```
search album (q=None) \rightarrow asyncspotify.album.SimpleAlbum
     Returns the top album for the query.
```
Returns [SimpleAlbum](#page-22-2)

```
search_albums(q, limit=20, market=None, offset=None, include_external=None) →
                List[asyncspotify.album.SimpleAlbum]
    Alias for Client.search('album', ...)
```
Returns List[[SimpleAlbum](#page-22-2)]

**search\_artist**(*q=None*) → asyncspotify.artist.FullArtist Returns the top artist for the query.

Returns [SimpleArtist](#page-20-2) or None

**search\_artists**(*q*, *limit=20*, *market=None*, *offset=None*, *include\_external=None*) → List[asyncspotify.artist.FullArtist] Alias for Client.search ('artist, ...)

Returns List[[FullArtist](#page-21-1)]

**search\_playlist**(*q=None*) → asyncspotify.playlist.SimplePlaylist Returns the top playlist for the query.

Returns [SimplePlaylist](#page-21-2)

<span id="page-19-3"></span>**search\_playlists**(*q*, *limit=20*, *market=None*, *offset=None*, *include\_external=None*) → List[asyncspotify.playlist.SimplePlaylist] Alias for Client.search('playlist', ...)

Returns List[[SimplePlaylist](#page-21-2)]

**search\_track**(*q=None*) → asyncspotify.track.SimpleTrack Returns the top track for the query.

Returns [SimpleTrack](#page-19-2) or None

**search\_tracks**(*q*, *limit=20*, *market=None*, *offset=None*, *include\_external=None*) → List[asyncspotify.track.SimpleTrack] Alias for Client.search ('track', ...)

Returns List[[SimpleTrack](#page-19-2)]

### <span id="page-19-0"></span>**3.2 Spotify Objects**

Note: None of these objects should be instantiated manually. They are returned by convenience methods in [Client](#page-12-2).

```
class asyncspotify.SpotifyObject(client, data)
     Represents a generic Spotify Object.
```
id: str Spotify ID of the object.

name: str Name of the object.

uri: str Spotify URI of the object.

### <span id="page-19-1"></span>**3.2.1 Track**

<span id="page-19-2"></span>**class** asyncspotify.**SimpleTrack**(*client*, *data*) Represents a Track object.

id: str Spotify ID of the track.

name: str Name of the track.

artists: List[**Artist**] List of artists that appear on the track.

images: List[**[Image](#page-25-4)**] List of associated images, such as album cover in different sizes.

uri: str Spotify URI of the album.

link: str Spotify URL of the album.

type: str Plaintext string of object type: track.

available\_markets: List[str] or None Markets where the album is available in [ISO-3166-1](https://en.wikipedia.org/wiki/ISO_3166-1_alpha-2) form.

disc\_number: int What disc the track appears on. Usually 1 unless there are several discs in the album.

duration: [timedelta](https://docs.python.org/3/library/datetime.html#timedelta-objects) timedelta instance representing the length of the track.

explicit: bool Whether the track is explicit or not.

external\_urls: dict Dictionary that maps type to url.

<span id="page-20-4"></span>is playable: bool tbc

linked\_from: **LinkedTrack** tbc

restrictions: restrictions object tbc

preview\_url: str An URL to a 30 second preview (MP3) of the track.

track number: int The number of the track on the album.

is local: bool Whether the track is from a local file.

**audio\_analysis**() → asyncspotify.audioanalysis.AudioAnalysis Get 'Audio Analysis' of the track.

Parameters **track** – Track instance or Spotify ID of track.

Returns [AudioAnalysis](#page-24-2)

**audio\_features**() → asyncspotify.audiofeatures.AudioFeatures Get 'Audio Features' of the track.

Parameters **track** – Track instance or Spotify ID of track.

Returns [AudioFeatures](#page-24-3)

### **avaliable\_in**(*market*)

Check if track is available in a market.

Parameters **market** – [ISO-3166-1](https://en.wikipedia.org/wiki/ISO_3166-1_alpha-2) value.

#### Returns

```
class asyncspotify.FullTrack(client, data)
```
Represents a complete Track object.

This type has some additional attributes not existent in  $SimpleTrack$ .

album: **[SimpleAlbum](#page-22-2)** An instance of the album the track appears on.

popularity: int An indicator of the popularity of the track, 0 being least popular and 100 being the most.

external\_ids: dict Dictionary of external IDs.

### <span id="page-20-3"></span>**class** asyncspotify.**PlaylistTrack**(*client*, *data*)

Represents a Track object originating from a playlist.

This type has some additional attributes not existent in  $SimpleTrack$  or  $FullTrack$ .

added\_at: [datetime](https://docs.python.org/3/library/datetime.html#module-datetime) Indicates when the track was added to the playlist.

added by: User object Indicates who added the track to the playlist. The information provided from the API is not enough to instantiate a PublicUser object, so it's a plain copy of the returned json object.

### <span id="page-20-0"></span>**3.2.2 Artist**

<span id="page-20-2"></span>**class** asyncspotify.**SimpleArtist**(*client*, *data*) Represents an Artist object.

id: str Spotify ID of the artist.

name: str Name of the artist.

uri: str Spotify URI of the artist.

link: str Spotify URL of the artist.

<span id="page-21-3"></span>external urls: dict Dictionary that maps type to url.

**albums**(*limit=20*, *include\_groups=None*, *country=None*, *offset=None*) Get artists albums

Returns List[[SimpleAlbum](#page-22-2)]

**related\_artists**() Get related artists. Maximum of 20 artists.

Returns List[[FullArtist](#page-21-1)]

**top\_tracks**(*market=None*) Returns this artists top tracks.

Parameters **market** – Market to find tracks for. Auto-resolved by the library if left blank.

Returns List[[FullTrack](#page-20-1)]

<span id="page-21-1"></span>**class** asyncspotify.**FullArtist**(*client*, *data*)

Represents a complete Artist object.

This type has some additional attributes not existent in  $SimpleArtist$ .

follow count: int Follow count of the artist.

genres: List[str] Genres associated with the artist.

popularity: int An indicator of the popularity of the track, 0 being least popular and 100 being the most.

images: List[**[Image](#page-25-4)**] List of associated images.

### <span id="page-21-0"></span>**3.2.3 Playlist**

<span id="page-21-2"></span>**class** asyncspotify.**SimplePlaylist**(*client*, *data*) Represents a playlist object.

Note: To iterate all tracks, you have to use the async for construct or fill the object with . fill() before iterating .tracks.

id: str Spotify ID of the playlist.

name: str Name of the playlist.

tracks: List[**[SimpleTrack](#page-19-2)**] All tracks in the playlist.

track\_count: int The expected track count as advertised by the last paging object. is\_filled() can return True even if fewer tracks than this exists in tracks, since some fetched tracks from the API can be None for various reasons.

uri: str Spotify URI of the playlist.

link: str Spotify URL of the playlist.

snapshot\_id: str Spotify ID of the current playlist snapshot. Read about snapshots [here.](https://developer.spotify.com/documentation/general/guides/working-with-playlists/)

collaborative: bool Whether the playlist is collaborative.

public: bool Whether the playlist is public.

owner: **[PublicUser](#page-25-3)** Owner of the playlist.

external\_urls: dict Dictionary that maps type to url.

<span id="page-22-3"></span>images: List[**[Image](#page-25-4)**] List of associated images.

#### **async for track in playlist**

Create a pager and iterate all tracks in this object. Also updates the tracks cache (same as calling  $fill()$ ).

**add\_track**(*track*, *position=None*)

Add a track to the playlist.

#### Parameters

- **track** Spotify ID or Track instance.
- **position** (int) Position in the playlist to insert tracks.

#### **add\_tracks**(*\*tracks*, *position=None*)

Add several tracks to the playlist.

#### **Parameters**

- **tracks** Several Spotify IDs or Track instances (or a mix).
- **position** (int) Position in the playlist to insert tracks.

**edit**(*name=None*, *public=None*, *collaborative=None*, *description=None*) Edit the playlist.

#### Parameters

- **name**  $(str)$  New name of the playlist.
- **description** (str) New description of the playlist.
- **public** (bool) New public state of the playlist.
- **collaborative** (*bool*) New collaborative state of the playlist.

#### **fill**()

Update this objects tracks cache.

#### **has\_track**(*track*)

Check if this object has a track.

#### **is\_filled**()

Whether this object contains as many tracks as advertised by the previous pager.

#### <span id="page-22-1"></span>**class** asyncspotify.**FullPlaylist**(*client*, *data*)

Represents a complete playlist object.

This type has some additional attributes not existent in  $SimplePlaylist$ .

description: str Description of the playlist, as set by the owner.

primary\_color: str Primary color of the playlist, for aesthetic purposes.

follower\_count: int Follower count of the playlist.

### <span id="page-22-0"></span>**3.2.4 Album**

<span id="page-22-2"></span>**class** asyncspotify.**SimpleAlbum**(*client*, *data*) Represents an Album object.

<span id="page-23-1"></span>Note: To iterate all tracks, you have to use the async for construct or fill the object with . fill() before iterating .tracks.

id: str Spotify ID of the album.

name: str Name of the album.

tracks: List[**Track**] List of tracks on the album.

artists: List[**Artist**] List of artists that appear on the album.

**images:** List[*[Image](#page-25-4)*] List of associated images, such as album cover in different sizes.

track\_count: int The expected track count as advertised by the last paging object. is\_filled() can return True even if fewer tracks than this exists in  $\text{tracks},$  since some fetched tracks from the API can be None for various reasons.

uri: str Spotify URI of the album.

link: str Spotify URL of the album.

type: str Plaintext string of object type: album.

album\_type: Type of album, e.g. album, single or compilation.

available\_markets: List[str] or None Markets where the album is available: [ISO-3166-1.](https://en.wikipedia.org/wiki/ISO_3166-1_alpha-2)

external\_urls: dict Dictionary that maps type to url.

release\_date: [datetime](https://docs.python.org/3/library/datetime.html#module-datetime) Date (and maybe time) of album release.

release\_date\_precision: str Precision of release\_date. Can be year, month, or day.

album\_group: str or None Type of album, e.g. album, single, compilation or appears\_on.

#### **async for track in album**

Create a pager and iterate all tracks in this object. Also updates the tracks cache (same as calling  $fill()$ ).

#### **fill**()

Update this objects tracks cache.

#### **has\_track**(*track*)

Check if this object has a track.

#### **is\_filled**()

Whether this object contains as many tracks as advertised by the previous pager.

#### <span id="page-23-0"></span>**class** asyncspotify.**FullAlbum**(*client*, *data*)

Represents a complete Album object.

This type has some additional attributes not existent in  $SimpLeAlbum$ .

genres: List[str] List of genres associated with the album.

label: str The label for the album.

popularity: int An indicator of the popularity of the album, 0 being least popular and 100 being the most.

copyrights: dict List of copyright objects.

external\_ids: dict Dictionary of external IDs.

### <span id="page-24-4"></span><span id="page-24-0"></span>**3.2.5 Audio Features**

<span id="page-24-3"></span>**class** asyncspotify.**AudioFeatures**(*client*, *data*) Represents an Audio Features object. id: str The Spotify ID of the track. uri: str Spotify URI of the album. analysis\_url: str An HTTP URL to access the full audio analysis of this track. track\_href: str A link to the Web API endpoint providing full details of the track. duration: timedelta The duration of the track. key: int The estimated overall key of the track. mode: int Mode indicates the modality (major or minor) of a track, the type of scale from which its melodic content is derived. time signature: int An estimated overall time signature of a track. acousticness: float A confidence measure from 0.0 to 1.0 of whether the track is acoustic. danceability: float A measure of how suitable the track is for dancing. energy: float Energy is a measure from 0.0 to 1.0 and represents a perceptual measure of intensity and activity. instrumentalness: float Predicts whether a track contains no vocals. liveness: float Detects the presence of an audience in the recording. loudness: float The overall loudness of a track in decibels (dB). speechiness: float Speechiness detects the presence of spoken words in a track. valence: float A measure from 0.0 to 1.0 describing the musical positiveness conveyed by a track. tempo: float The overall estimated tempo of a track in beats per minute (BPM).

### <span id="page-24-1"></span>**3.2.6 Audio Analysis**

<span id="page-24-2"></span>**class** asyncspotify.**AudioAnalysis**(*client*, *data*) Represents an Audio Analysis object.

This page only skims the details on this object. *Please* read the official Spotify documentation [here.](https://developer.spotify.com/documentation/web-api/reference/tracks/get-audio-analysis/)

- bars: List[TimeInterval] The time intervals of the bars throughout the track. A bar (or measure) is a segment of time defined as a given number of beats.
- beats: List[TimeInterval] The time intervals of beats throughout the track. A beat is the basic time unit of a piece of music; for example, each tick of a metronome.
- sections: List[Section] List of sections of the track. Sections are defined by large variations in rhythm or timbre, e.g. chorus, verse, bridge, guitar solo, etc.
- segments: List [Segment] List of audio segments of the track. Audio segments attempts to subdivide a song into many segments, with each segment containing a roughly consistent sound throughout its duration.
- tatums: List[TimeInterval] The time intervals of tatums throughout the track. A tatum represents the lowest regular pulse train that a listener intuitively infers from the timing of perceived musical events (segments).

### <span id="page-25-5"></span><span id="page-25-0"></span>**3.2.7 Image**

<span id="page-25-4"></span>**class** asyncspotify.**Image**(*data*) Represents an image.

url: str URL of the image.

width: int Width of the image

height: int Height of the image.

### <span id="page-25-1"></span>**3.2.8 User**

<span id="page-25-3"></span>**class** asyncspotify.**PublicUser**(*client*, *data*) Represents a User object.

id: str Spotify ID of the user.

name: str Name of the user. Also aliased to the display\_name attribute.

images: List[**[Image](#page-25-4)**] List of associated images, such as the users profile picture.

uri: str Spotify URI of the user.

link: str Spotify URL of the user.

follower\_count: int or None Follower count of the user.

external urls: dict Dictionary that maps type to url.

#### **playlists**()

Get the users playlists.

Alias of [Client.get\\_user\\_playlists\(\)](#page-16-0)

#### <span id="page-25-2"></span>**class** asyncspotify.**PrivateUser**(*client*, *data*)

Represents a private User object, usually fetched through the me endpoint.

This type has some additional attributes not existent in [PublicUser](#page-25-3).

country: str [ISO-3166-1](https://en.wikipedia.org/wiki/ISO_3166-1_alpha-2) code of users country.

email: str Email of user. Please do not this email is note necessarily verified by Spotify.

product: str Users Spotify subscription level, could be free, open or premium. free and open are synonyms.

**create\_playlist**(*name*, *public=False*, *collaborative=False*, *description=None*) Create a new playlist.

**Parameters** 

- **name**  $(str)$  Name of the new playlist.
- **description** (str) Description of the new playlist.
- **public** (bool) Whether the playlist should be public.
- **collaborative** (bool) Whether the playlist should be collaborative (anyone can edit it).

Returns A [FullPlaylist](#page-22-1) instance.

#### <span id="page-26-2"></span>**playlists**()

Get the users playlists.

```
Alias of Client.get_user_playlists()
```
**top\_artists**(*limit=20*, *offset=None*, *time\_range=None*) Get the top artists of the current user.

#### **Parameters**

- **limit** (int) How many artists to return. Maximum is 50.
- **offset**  $(int)$  The index of the first result to return.
- **time\_range**  $(str)$  The time period for which data are selected to form a top.

#### Valid values for **time\_range**

- long\_term (calculated from several years of data and including all new data as it becomes available),
- medium term (approximately last 6 months),
- short\_term (approximately last 4 weeks).

#### Returns List[[SimpleArtist](#page-20-2)]

**top\_tracks**(*limit=20*, *offset=None*, *time\_range=None*)

Gets the top tracks of the current user.

Requires scope user-top-read.

#### Parameters

- **limit** (int) How many tracks to return. Maximum is 50.
- **offset**  $(int)$  The index of the first result to return.
- **time\_range** (str) The time period for which data are selected to form a top.

#### Valid values for **time\_range**

- long term (calculated from several years of data and including all new data as it becomes available),
- medium\_term (approximately last 6 months),
- short\_term (approximately last 4 weeks).

Returns List[[SimpleTrack](#page-19-2)]

### <span id="page-26-0"></span>**3.2.9 Playing Objects**

<span id="page-26-1"></span>**class** asyncspotify.**CurrentlyPlaying**(*client*, *data*) Represents a Currently Playing object.

timestamp: datetime When the object information was created by the Spotify API.

progress: timedelta How far into the current track the player is.

is\_playing: bool Whether the track is playing or not.

track: **Track** What track is currently playing, can be None

<span id="page-27-2"></span>currently playing type: str What is currently playing, can be track, episode, ad or unknown.

```
class asyncspotify.CurrentlyPlayingContext(client, data)
   CurrentlyPlaying
```
This type has some additional attributes not existent in [CurrentlyPlaying](#page-26-1).

device: **[Device](#page-27-1)** What device is owns this context.

repeat state: str The repeat state of the player. Can be off, track or context.

shuffe\_state: bool The shuffle state of the player. Can be True or False.

**next**()

Skips to the next track.

**pause**()

Pauses playback.

**play**(*\*\*kwargs*)

Starts playback.

Parameters **kwargs** – Body parameters of the request.

```
player_play(
```

```
context_uri='spotify:album:1Je1IMUlBXcx1Fz0WE7oPT',
offset=dict(uri='spotify:track:1301WleyT98MSxVHPZCA6M'),
position_ms=1000
```
**prev**()

)

Goes to the previous track.

```
repeat(state)
```
Set player repeat mode.

Parameters state  $(str)$  – Can be 'track', 'context' or 'off'.

#### **seek**(*time*)

Seeks to a specified time in the current track.

Parameters  $\times$  ime – timedelta object or milliseconds (integer)

```
shuffle(state)
```
Set player shuffle mode.

Parameters state (bool) – Shuffle mode state.

```
volume(volume)
```
Set player volume.

Parameters **volume** (int) – Value from 0 to 100.

### <span id="page-27-0"></span>**3.2.10 Device**

<span id="page-27-1"></span>**class** asyncspotify.**Device**(*client*, *data*)

Represents a Device object.

is\_active: bool Whether this device is currently the active device.

is\_private\_session: bool If the device session is private.

is\_restricted: bool Whether controlling this device is restricted. If this is true, no API commands will work on it.

<span id="page-28-5"></span>name: str Name of this device.

type: str Equal to device.

volume\_percent: int Volume of this device. Integer between 0 to 100.

### <span id="page-28-0"></span>**3.3 Authenticators**

A guide on how authentication works is located [here.](https://developer.spotify.com/documentation/general/guides/authorization-guide/)

Examples can also be found under the quickstart guide.

Note: You do not have to worry about when your access token expires as the library will refresh the tokens automatically. Unless you're rolling your own authenticator, obviously.

### <span id="page-28-1"></span>**3.3.1 ClientCredentialsFlow**

Only requires a client id and secret to authenticate. Does *not* give access to private resources. No refresh token is used here. To extend, it simply authorizes again.

<span id="page-28-3"></span>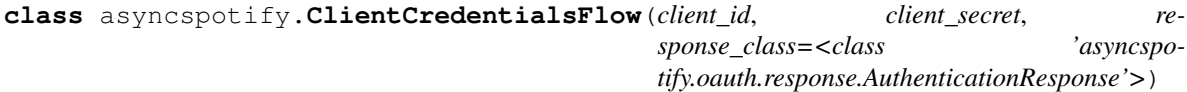

Implements the Client Credentials flow.

You can only access public resources using this authenticator.

- **authorize**() Authorize using this authenticator.
- **refresh**(*start\_task=True*) Refresh this authenticator.

### <span id="page-28-2"></span>**3.3.2 EasyAuthorizationCodeFlow**

Extends [AuthorizationCodeFlow](#page-29-2) and requires one extra argument, storage, which tells the authenticator which file to store tokens in.

<span id="page-28-4"></span>**class** asyncspotify.**EasyAuthorizationCodeFlow**(*client\_id*, *client\_secret*, *scope=<Scope value=0>*, *storage='secret.json'*, *response\_class=<class 'asyncspotify.oauth.response.AuthorizationCodeFlowResponse'>*)

```
authorize()
```
Authorize the client. Reads from the file specificed by *store*.

```
create_authorize_route()
```
Craft the Route for the user to use for authorizing the client.

```
get_code_from_redirect(url)
     Extract the authorization code from the redirect uri.
```

```
refresh(start_task=True)
```
Refresh this authenticator.

### <span id="page-29-4"></span><span id="page-29-0"></span>**3.3.3 AuthorizationCodeFlow**

Exposes helper methods for implementing a version of the Authorization Code flow. [EasyAuthorizationCodeFlow](#page-28-4) inherits from this and is recommended for most if access to private resources is required.

<span id="page-29-2"></span>**class** asyncspotify.**AuthorizationCodeFlow**(*client\_id*, *client\_secret*, *scope*, *redi-*

*rect\_uri*, *response\_class=<class 'asyncspo-*

*tify.oauth.response.AuthorizationCodeFlowResponse'>*)

Implements the Authorization Code flow.

Note: This class is not for general use, please use [EasyAuthorizationCodeFlow](#page-28-4) or subclass this and implement your own load(), store(response) and setup() methods.

client\_id: str Your application client id.

client\_secret: str Your application client secret.

scope: **[Scope](#page-29-3)** The scope you're requesting.

redirect\_uri: str Where the user will be redirected to after accepting the client.

response\_class: The type that is expected to be returned from load() and setup(), and is passed to store(response) when a token refresh happens. Should be AuthorizationCodeFlowResponse or inherit from it.

```
create_authorize_route()
```
Craft the Route for the user to use for authorizing the client.

```
get_code_from_redirect(url)
```
Extract the authorization code from the redirect uri.

```
authorize()
```
Authorize the client. Reads from the file specificed by *store*.

```
refresh(start_task=True)
     Refresh this authenticator.
```
# <span id="page-29-1"></span>**3.4 Scope**

You can create a scope with specific permissions by passing kwargs in, like:

```
scope = Scope(
   user_top_read=True,
    playlist_modify_private=True
)
```
<span id="page-29-3"></span>**class** asyncspotify.**Scope**(*value=0*, *\*\*kwargs*) Flags representing Spotify scopes.

ugc\_image\_upload Write access to user-provided images.

user\_modify\_playback\_state Write access to a user's playback state.

user\_read\_playback\_state Read access to a user's player state.

user\_read\_currently\_playing Read access to a user's currently playing content.

<span id="page-30-1"></span>user top read Read access to a user's top artists and tracks.

user\_read\_playback\_position Read access to a user's playback position in a content.

user\_read\_recently\_played Read access to a user's recently played tracks.

user\_library\_modify Write/delete access to a user's "Your Music" library.

user\_library\_read Read access to a user's "Your Music" library.

user follow modify Write/delete access to the list of artists and other users that the user follows.

user\_follow\_read Read access to the list of artists and other users that the user follows.

playlist\_read\_private Read access to user's private playlists.

playlist\_modify\_public Write access to a user's public playlists.

playlist\_modify\_private Write access to a user's private playlists.

playlist\_read\_collaborative Include collaborative playlists when requesting a user's playlists.

user\_read\_private Read access to user's subscription details (type of user account).

user read email Read access to user's email address.

- app\_remote\_control Remote control playback of Spotify. This scope is currently available to Spotify iOS and Android SDKs.
- streaming Control playback of a Spotify track. This scope is currently available to the Web Playback SDK. The user must have a Spotify Premium account.

**all**()

Return [Scope](#page-29-3) with all scopes enabled.

**none**()

Return [Scope](#page-29-3) with no scopes enabled.

**string**()

Get a string representation of the enabled scopes. Used when authenticating.

### <span id="page-30-0"></span>**3.5 Exceptions**

**class** asyncspotify.**SpotifyException**

Base exception of all exceptions thrown by this library.

**class** asyncspotify.**HTTPException**(*response*, *message=None*) Bases: asyncspotify.exceptions.SpotifyException

Base exception of all HTTP related exceptions.

response: aiohttp.ClientResponse The response of the failed HTTP request.

message: Optional[str] Message about what went wrong.

**class** asyncspotify.**BadRequest**(*response*, *message=None*) Bases: asyncspotify.exceptions.HTTPException

400 Bad Request

Base class for all 4xx status code exceptions.

<span id="page-31-2"></span>**class** asyncspotify.**Unauthorized**(*response*, *message=None*) Bases: asyncspotify.exceptions.BadRequest

#### 401 Unauthorized

```
class asyncspotify.Forbidden(response, message=None)
    Bases: asyncspotify.exceptions.BadRequest
```
#### 403 Forbidden

**class** asyncspotify.**NotFound**(*response*, *message=None*) Bases: asyncspotify.exceptions.BadRequest

#### 404 Not Found

**class** asyncspotify.**NotAllowed**(*response*, *message=None*) Bases: asyncspotify.exceptions.BadRequest

405 Method Not Allowed

# <span id="page-31-0"></span>**3.6 Utilities**

```
asyncspotify.utils.get(items, **kwargs)
     Get an item from a list of items.
```
#### **Parameters**

- **items** List or iterator containing Object s
- **kwargs** kwargs that should match with the objects attributes.

Returns First item that matched.

```
asyncspotify.utils.find(items, **kwargs)
```
Same as  $qet$  () except it returns a list of all matching items.

#### **Parameters**

- **items** List or iterator containing Object
- **kwargs** kwargs that should match with the objects attributes.

Returns List[Object]

# CHAPTER 4

Indices and tables

- <span id="page-32-0"></span>• genindex
- modindex
- search

### Index

### <span id="page-34-0"></span>Symbols

\_\_init\_\_() (*asyncspotify.Client method*), [9](#page-12-3)

# A

add\_track() (*asyncspotify.SimplePlaylist method*), [19](#page-22-3) add\_tracks() (*asyncspotify.SimplePlaylist method*), [19](#page-22-3) albums() (*asyncspotify.SimpleArtist method*), [18](#page-21-3) all() (*asyncspotify.Scope method*), [27](#page-30-1) audio\_analysis() (*asyncspotify.SimpleTrack method*), [17](#page-20-4) audio\_features() (*asyncspotify.SimpleTrack method*), [17](#page-20-4) AudioAnalysis (*class in asyncspotify*), [21](#page-24-4) AudioFeatures (*class in asyncspotify*), [21](#page-24-4) AuthorizationCodeFlow (*class in asyncspotify*), [26](#page-29-4) authorize() (*asyncspotify.AuthorizationCodeFlow method*), [26](#page-29-4) authorize() (*asyncspotify.Client method*), [9](#page-12-3) authorize() (*asyncspotify.ClientCredentialsFlow method*), [25](#page-28-5) authorize() (*asyncspotify.EasyAuthorizationCodeFlow method*), [25](#page-28-5) avaliable\_in() (*asyncspotify.SimpleTrack method*), Forbidden (*class in asyncspotify*), [28](#page-31-2) [17](#page-20-4)

# B

BadRequest (*class in asyncspotify*), [27](#page-30-1)

# $\mathcal{C}$

Client (*class in asyncspotify*), [9](#page-12-3) ClientCredentialsFlow (*class in asyncspotify*), [25](#page-28-5) close() (*asyncspotify.Client method*), [9](#page-12-3) create\_authorize\_route() (*asyncspotify.AuthorizationCodeFlow method*), [26](#page-29-4)

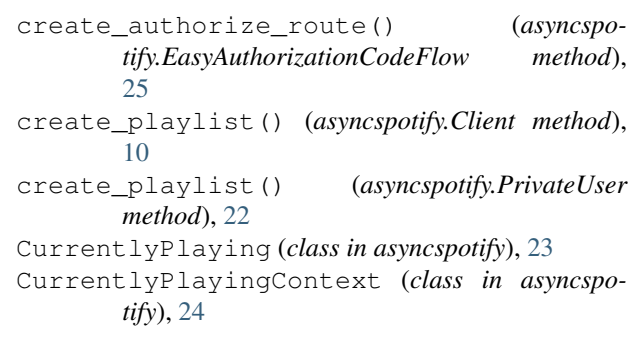

### D

Device (*class in asyncspotify*), [24](#page-27-2)

# E

EasyAuthorizationCodeFlow (*class in asyncspotify*), [25](#page-28-5) edit() (*asyncspotify.SimplePlaylist method*), [19](#page-22-3) edit\_playlist() (*asyncspotify.Client method*), [10](#page-13-0)

# F

fill() (*asyncspotify.SimpleAlbum method*), [20](#page-23-1) fill() (*asyncspotify.SimplePlaylist method*), [19](#page-22-3) find() (*in module asyncspotify.utils*), [28](#page-31-2) following() (*asyncspotify.Client method*), [10](#page-13-0) FullAlbum (*class in asyncspotify*), [20](#page-23-1) FullArtist (*class in asyncspotify*), [18](#page-21-3) FullPlaylist (*class in asyncspotify*), [19](#page-22-3) FullTrack (*class in asyncspotify*), [17](#page-20-4)

# G

get() (*in module asyncspotify.utils*), [28](#page-31-2) get\_album() (*asyncspotify.Client method*), [10](#page-13-0) get\_album\_tracks() (*asyncspotify.Client method*), [10](#page-13-0) get\_albums() (*asyncspotify.Client method*), [11](#page-14-0) get\_artist() (*asyncspotify.Client method*), [11](#page-14-0)

get\_artist\_albums() (*asyncspotify.Client method*), [11](#page-14-0) get\_artist\_related\_artists() (*asyncspotify.Client method*), [11](#page-14-0) get\_artist\_top\_tracks() (*asyncspotify.Client method*), [11](#page-14-0) get\_artists() (*asyncspotify.Client method*), [11](#page-14-0) get\_audio\_analysis() (*asyncspotify.Client method*), [12](#page-15-0) get\_audio\_features() (*asyncspotify.Client method*), [12](#page-15-0) get\_audio\_features\_multiple\_tracks() (*asyncspotify.Client method*), [12](#page-15-0) get\_code\_from\_redirect() (*asyncspotify.AuthorizationCodeFlow method*), [26](#page-29-4) get\_code\_from\_redirect() (*asyncspotify.EasyAuthorizationCodeFlow method*), [25](#page-28-5) get\_devices() (*asyncspotify.Client method*), [12](#page-15-0) get\_followed\_artists() (*asyncspotify.Client method*), [12](#page-15-0) get\_me() (*asyncspotify.Client method*), [12](#page-15-0) get\_me\_top\_artists() (*asyncspotify.Client method*), [12](#page-15-0) get\_me\_top\_tracks() (*asyncspotify.Client method*), [12](#page-15-0) get\_player() (*asyncspotify.Client method*), [13](#page-16-1) get\_playlist() (*asyncspotify.Client method*), [13](#page-16-1) get\_playlist\_tracks() (*asyncspotify.Client method*), [13](#page-16-1) get\_track() (*asyncspotify.Client method*), [13](#page-16-1) get\_tracks() (*asyncspotify.Client method*), [13](#page-16-1) get\_user() (*asyncspotify.Client method*), [13](#page-16-1) get\_user\_playlists() (*asyncspotify.Client method*), [13](#page-16-1)

# H

has\_track() (*asyncspotify.SimpleAlbum method*), [20](#page-23-1) has\_track() (*asyncspotify.SimplePlaylist method*), [19](#page-22-3) HTTPException (*class in asyncspotify*), [27](#page-30-1)

# I

Image (*class in asyncspotify*), [22](#page-25-5) is\_filled() (*asyncspotify.SimpleAlbum method*), [20](#page-23-1) is\_filled() (*asyncspotify.SimplePlaylist method*), [19](#page-22-3)

# N

next() (*asyncspotify.CurrentlyPlayingContext method*), [24](#page-27-2) none() (*asyncspotify.Scope method*), [27](#page-30-1) NotAllowed (*class in asyncspotify*), [28](#page-31-2)

NotFound (*class in asyncspotify*), [28](#page-31-2)

### P

```
pause() (asyncspotify.CurrentlyPlayingContext
        method), 24
play() (asyncspotify.CurrentlyPlayingContext
        method), 24
player_next() (asyncspotify.Client method), 14
player_pause() (asyncspotify.Client method), 14
player_play() (asyncspotify.Client method), 14
player_prev() (asyncspotify.Client method), 14
player_repeat() (asyncspotify.Client method), 14
player_seek() (asyncspotify.Client method), 14
player_shuffle() (asyncspotify.Client method), 14
player_volume() (asyncspotify.Client method), 14
playlist_add_tracks() (asyncspotify.Client
        method), 15
playlists() (asyncspotify.PrivateUser method), 22
playlists() (asyncspotify.PublicUser method), 22
PlaylistTrack (class in asyncspotify), 17
prev() (asyncspotify.CurrentlyPlayingContext
        method), 24
PrivateUser (class in asyncspotify), 22
PublicUser (class in asyncspotify), 22
```
# R

```
refresh() (asyncspotify.AuthorizationCodeFlow
        method), 26
refresh() (asyncspotify.Client method), 15
refresh() (asyncspotify.ClientCredentialsFlow
        method), 25
refresh() (asyncspotify.EasyAuthorizationCodeFlow
        method), 25
related_artists() (asyncspotify.SimpleArtist
        method), 18
repeat() (asyncspotify.CurrentlyPlayingContext
        method), 24
```
# S

Scope (*class in asyncspotify*), [26](#page-29-4) search() (*asyncspotify.Client method*), [15](#page-18-0) search\_album() (*asyncspotify.Client method*), [15](#page-18-0) search albums() (*asyncspotify.Client method*), [15](#page-18-0) search\_artist() (*asyncspotify.Client method*), [15](#page-18-0) search\_artists() (*asyncspotify.Client method*), [15](#page-18-0) search\_playlist() (*asyncspotify.Client method*), [15](#page-18-0) search\_playlists() (*asyncspotify.Client method*), [16](#page-19-3) search\_track() (*asyncspotify.Client method*), [16](#page-19-3) search\_tracks() (*asyncspotify.Client method*), [16](#page-19-3) seek() (*asyncspotify.CurrentlyPlayingContext method*), [24](#page-27-2) shuffle() (*asyncspotify.CurrentlyPlayingContext method*), [24](#page-27-2)

SimpleAlbum (*class in asyncspotify*), [19](#page-22-3) SimpleArtist (*class in asyncspotify*), [17](#page-20-4) SimplePlaylist (*class in asyncspotify*), [18](#page-21-3) SimpleTrack (*class in asyncspotify*), [16](#page-19-3) SpotifyException (*class in asyncspotify*), [27](#page-30-1) SpotifyObject (*class in asyncspotify*), [16](#page-19-3) string() (*asyncspotify.Scope method*), [27](#page-30-1)

# T

top\_artists() (*asyncspotify.PrivateUser method*), [23](#page-26-2) top\_tracks() (*asyncspotify.PrivateUser method*), [23](#page-26-2)

top\_tracks() (*asyncspotify.SimpleArtist method*), [18](#page-21-3)

# $\cup$

Unauthorized (*class in asyncspotify*), [27](#page-30-1)

# V

volume() (*asyncspotify.CurrentlyPlayingContext method*), [24](#page-27-2)